COSC 326

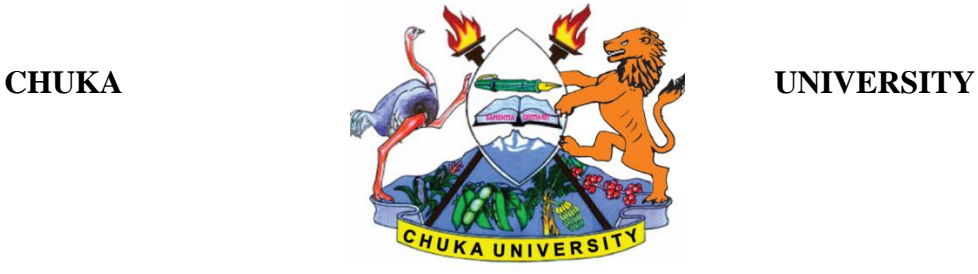

# **UNIVERSITY EXAMINATIONS**

## **THIRD YEAR FIRST SEMESTER EXAMINATION FOR THE AWARD OF BACHELOR OF SCIENCE APPLIED COMPUTER SCIENCE**

### **COSC 326 WEB DESIGN, DEVELOPMENT AND ADMINISTRATION**

## **STREAMS: BSC. COMPUTER SCIENCE TIME: 2 HOURS**

### **DAY/DATE: TUESDAY 11/12/2018 2.30 P.M – 4.30 P.M.**

### **INSTRUCTIONS:**

- Answer Question **ONE** and any other **TWO** questions.
- Diagrams should be used whenever they are relevant to support an answer.
- Sketch maps and diagrams may be used whenever they help to illustrate your answer
- Do not write anything on the question paper
- This is a **closed book exam**, No reference materials are allowed in the examination room
- There will be **No** use of mobile phones or any other unauthorized materials
- Write your answers legibly and use your time wisely

### **SECTION A**

# **ANSWER ALL THE QUESTIONS IN THIS SECTION**

### **QUESTION ONE [30 MARKS]**

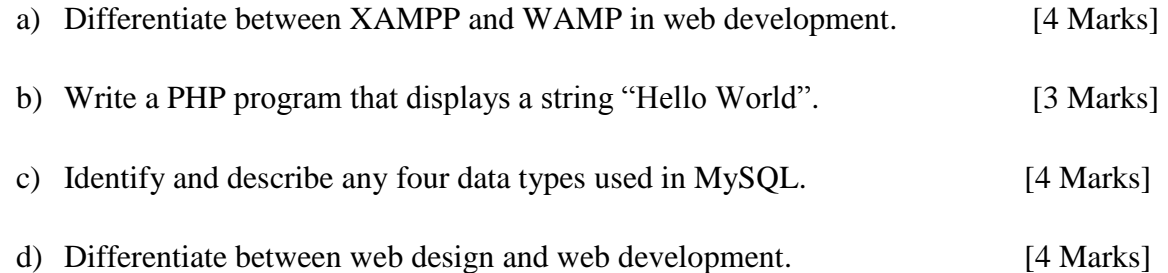

- e) Highlight any two advantages of using MySQL as a DBMS. [2 Marks]
- f) Explain how to test if the Apache web server is started for web design and development. [2 Marks]
- g) List any five advantages of websites to an institution. [5 Marks]
- h) Giving examples, differentiate between Delete, Drop and Truncate as used in MySQL. [6 Marks]

### **SECTION B**

#### **ANSWER ANY TWO QUESTIONS FROM THIS SECTION**

#### **QUESTION TWO [20 MARKS]**

- a) Students of COSC 326 have their details captured in a MySQL table named tbStudents. The table has fields (Reg\_Number, First\_Name, Last\_Name and Age). Reg\_Number is the primary key.
	- i. Show the MySQL code used to create the table. [4 Marks]
	- ii. Write the MySQL code to change name of field Last\_Name to Sur\_Name. [2 Marks]
	- iii. Rename table tbStudents to tbCOSC326. [2 Marks]
	- iv. Write code to introduce a field Middle\_Name before Sur\_Name. [2 Marks]
- b) A Login form is required for users to authenticate their details before access to a web application. The authorized user is admin with a password of adminpass. Successful authentication opens the web application's page home.php. By use of PHP code, develop the login application. [10 Marks]

#### **QUESTION THREE [20 MARKS]**

Employees of Organization XYZ have their payroll processed as follows:

Gross\_Salary=Basic\_Salary+Allowances

Net Salary=Gross Salary-Deductions

Deductions=PAYE+NSSF+NHIF

Allowances=House\_Allowance+Medical\_Allowance

PAYE=30% of Basic\_Salary

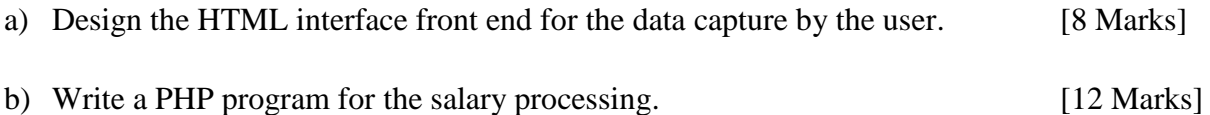

## **QUESTION FOUR [20 MARKS]**

The following details are output depending on marks a student attains in an exam.

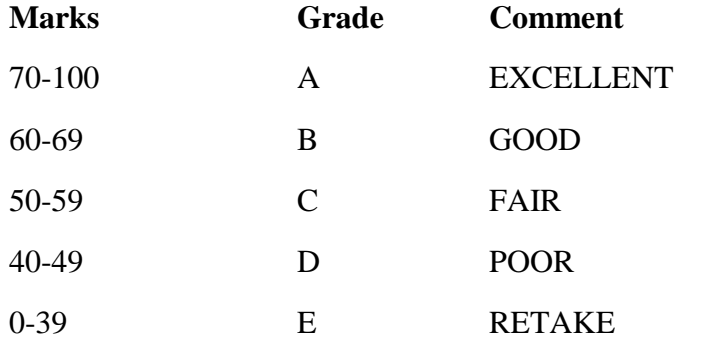

a) Design the HTML interface for capturing the inputs by the user. [4 Marks]

- b) Write a PHP Switch...Case program that takes in Marks as an input then gives appropriate grade and comment. [8 Marks]
- c) Write a PHP If—Else conditional structure to input Marks then give an appropriate grade and comment. [8 Marks]

### **QUESTION FIVE [20 MARKS]**

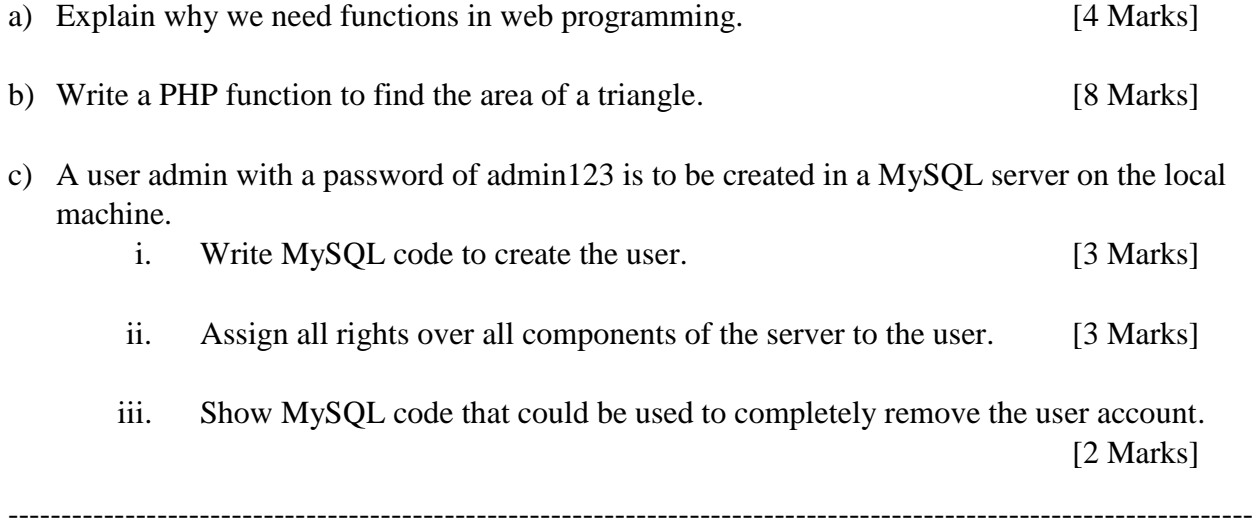